## DIN EN 13757-5:2016-02 (D)

# Kommunikationssysteme für Zähler - Teil 5: Weitervermittlung für den drahtlosen M-<br>Bus; Deutsche Fassung EN 13757-5:2015

## Inhalt

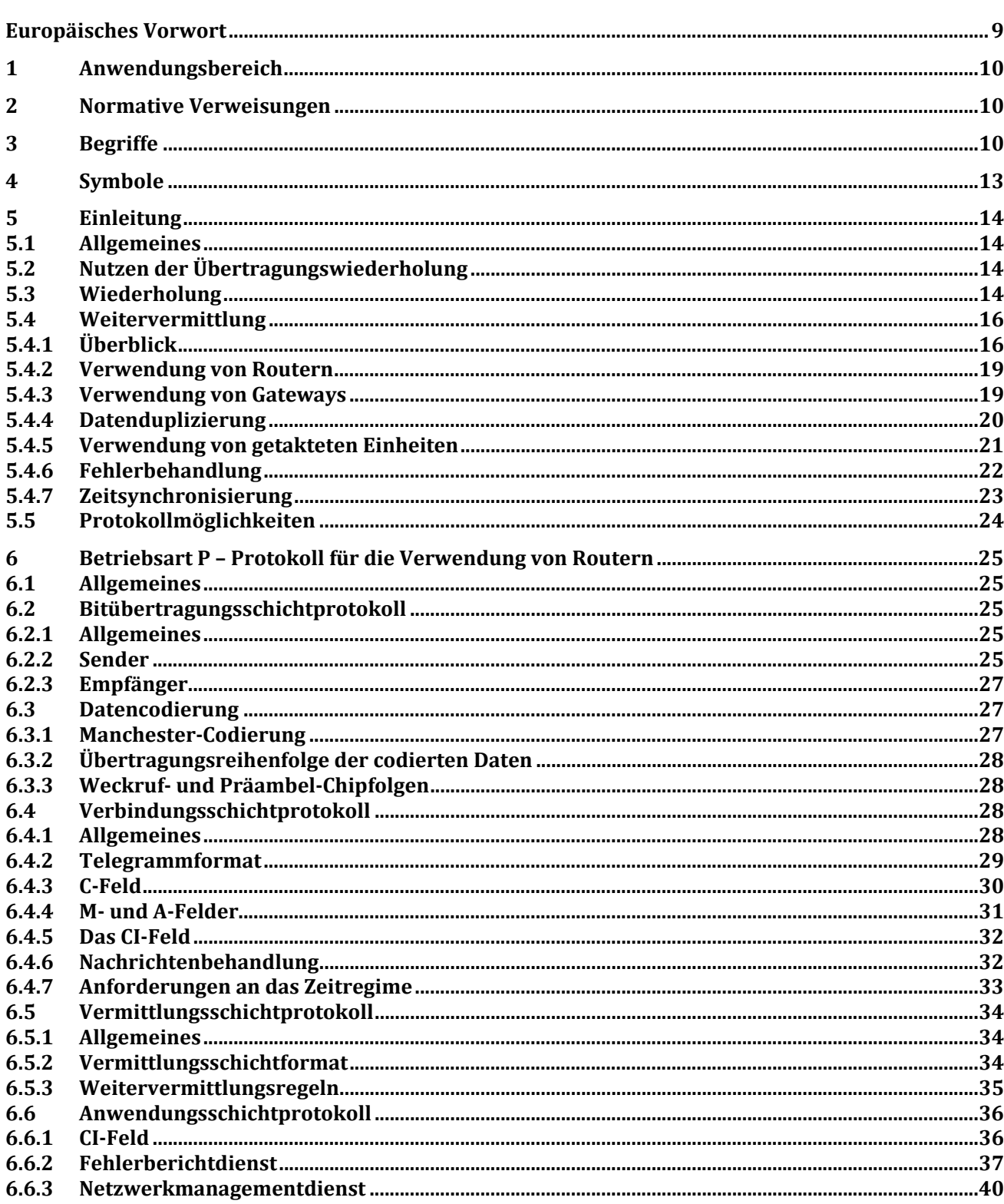

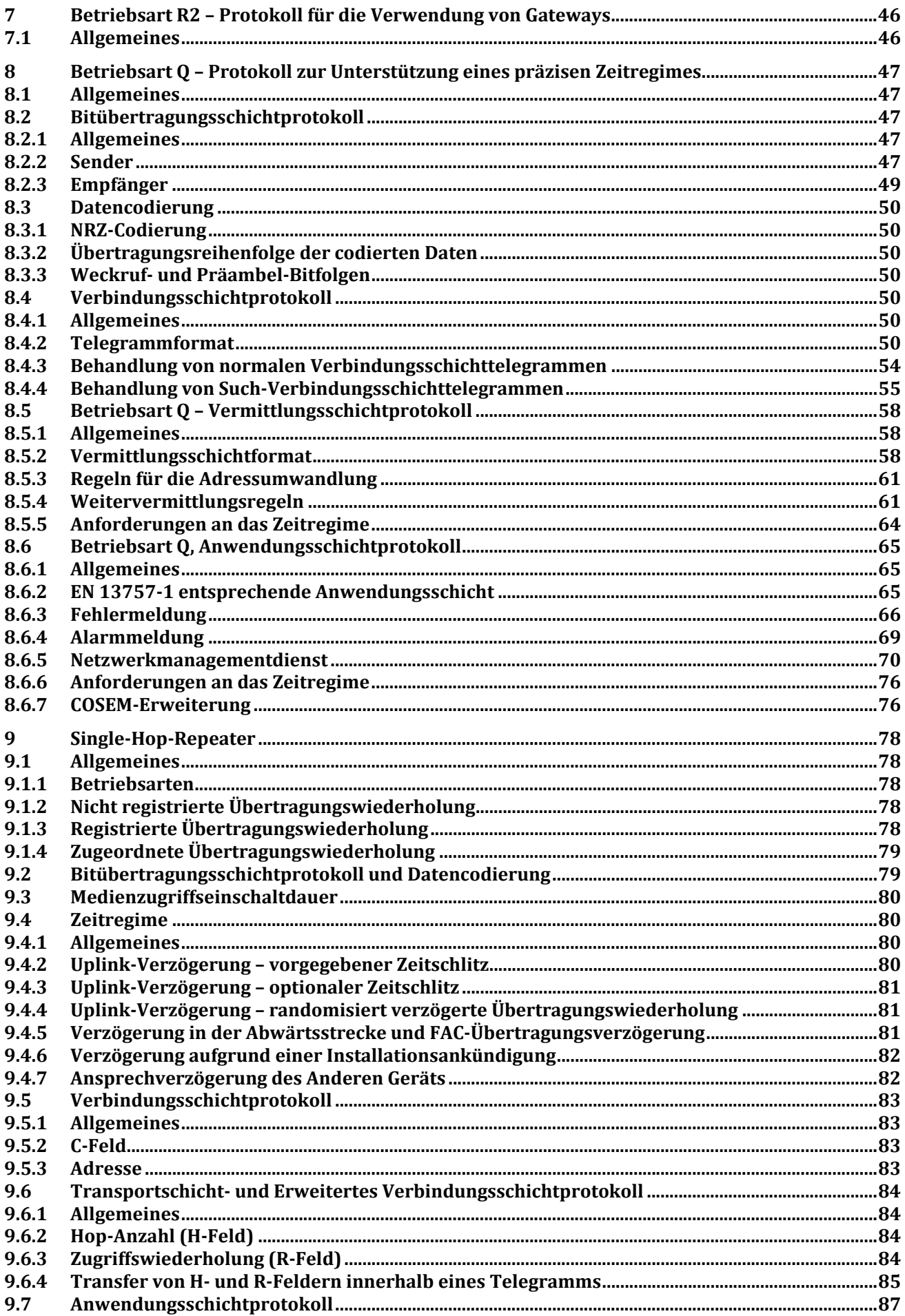

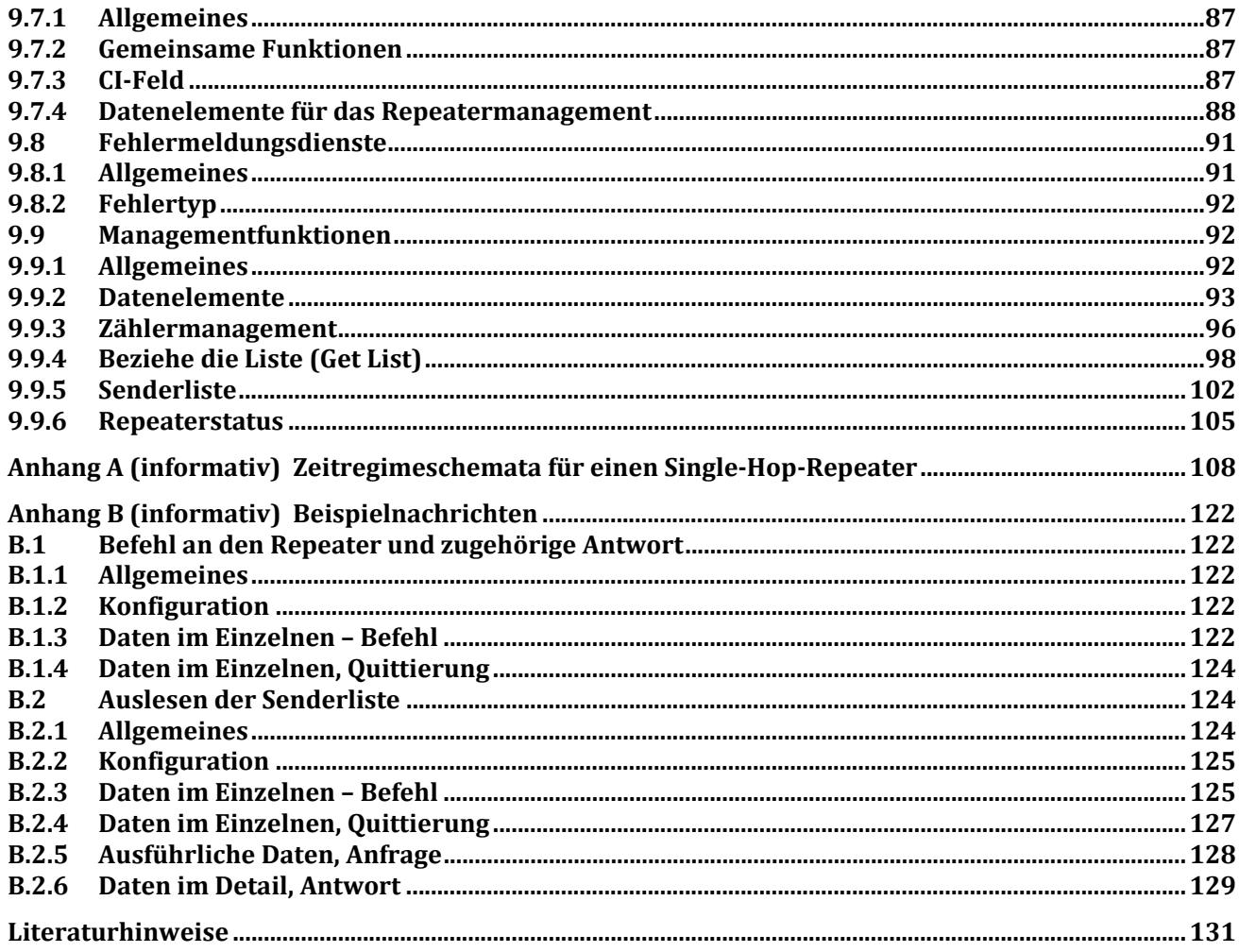

### **Tabellen**

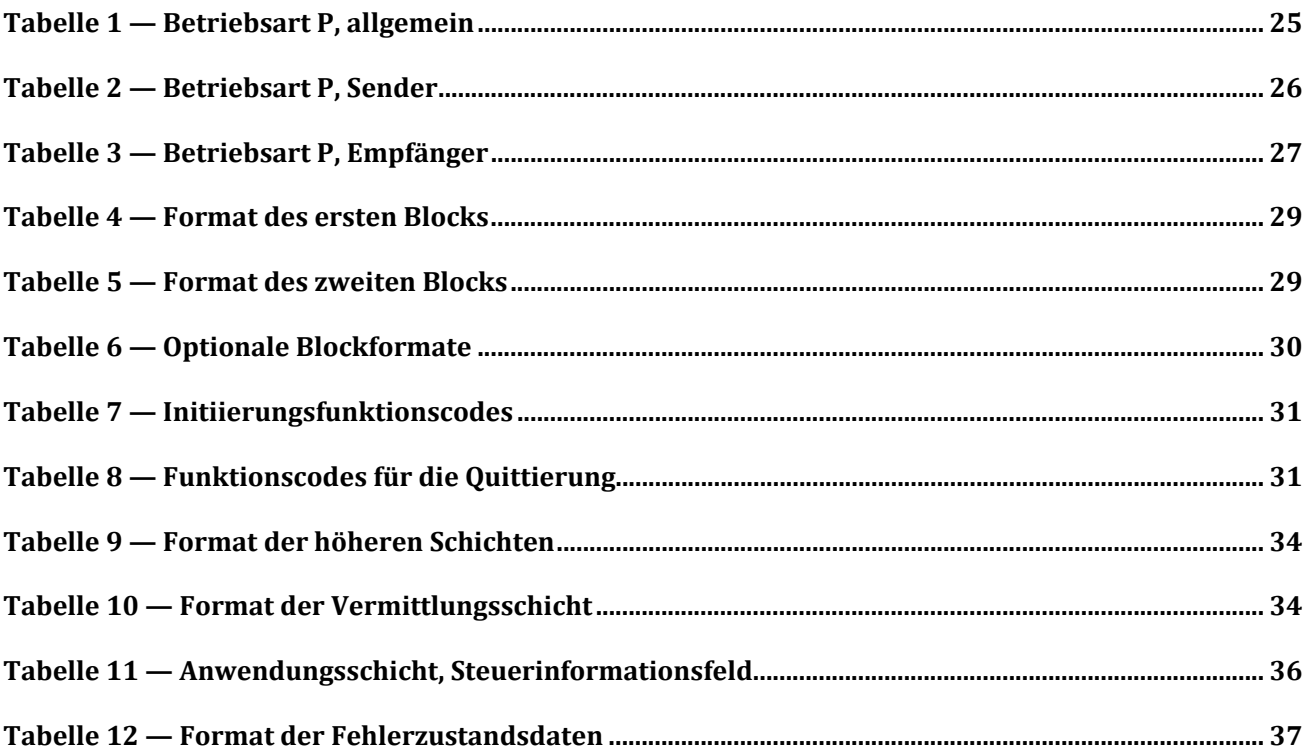

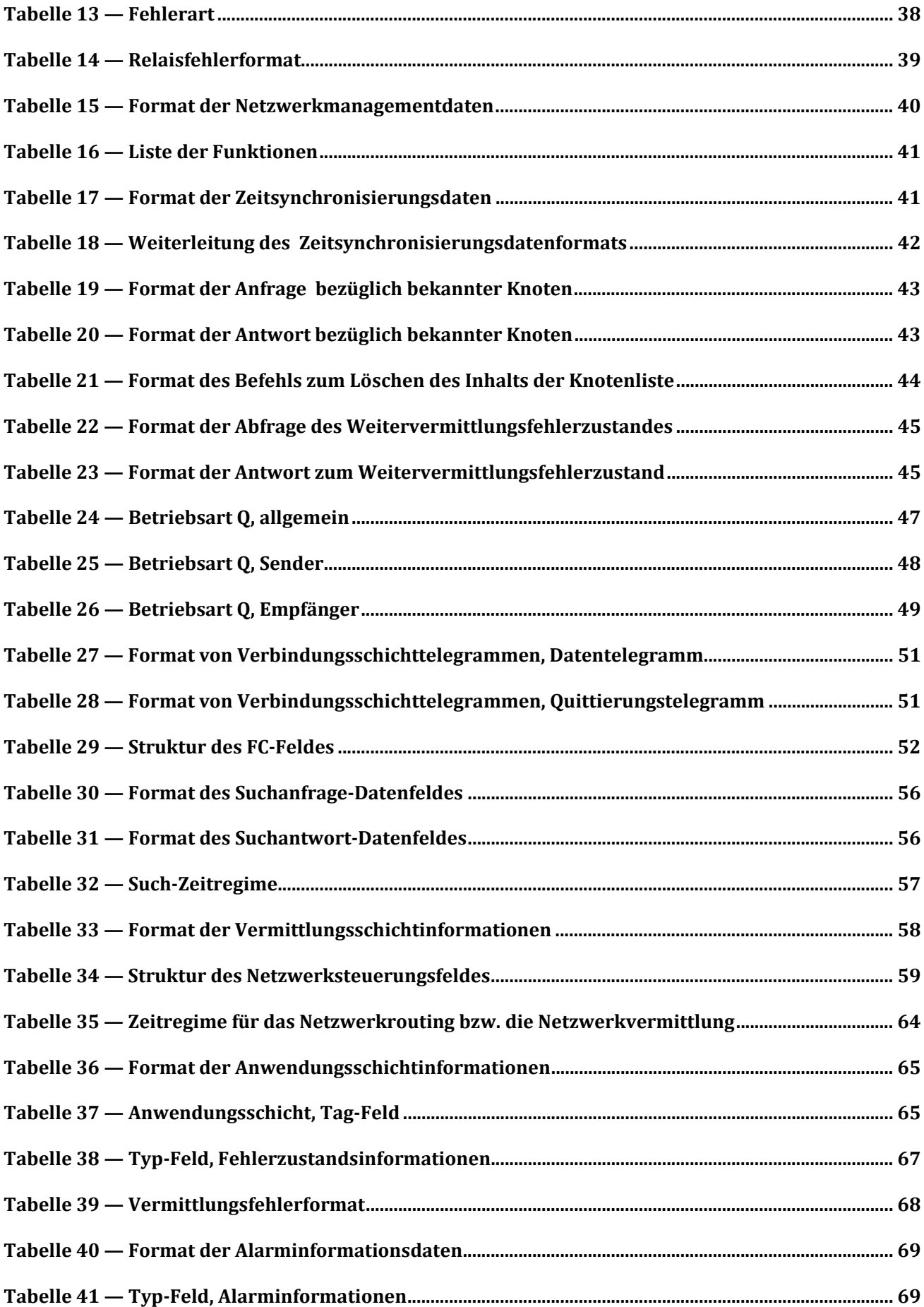

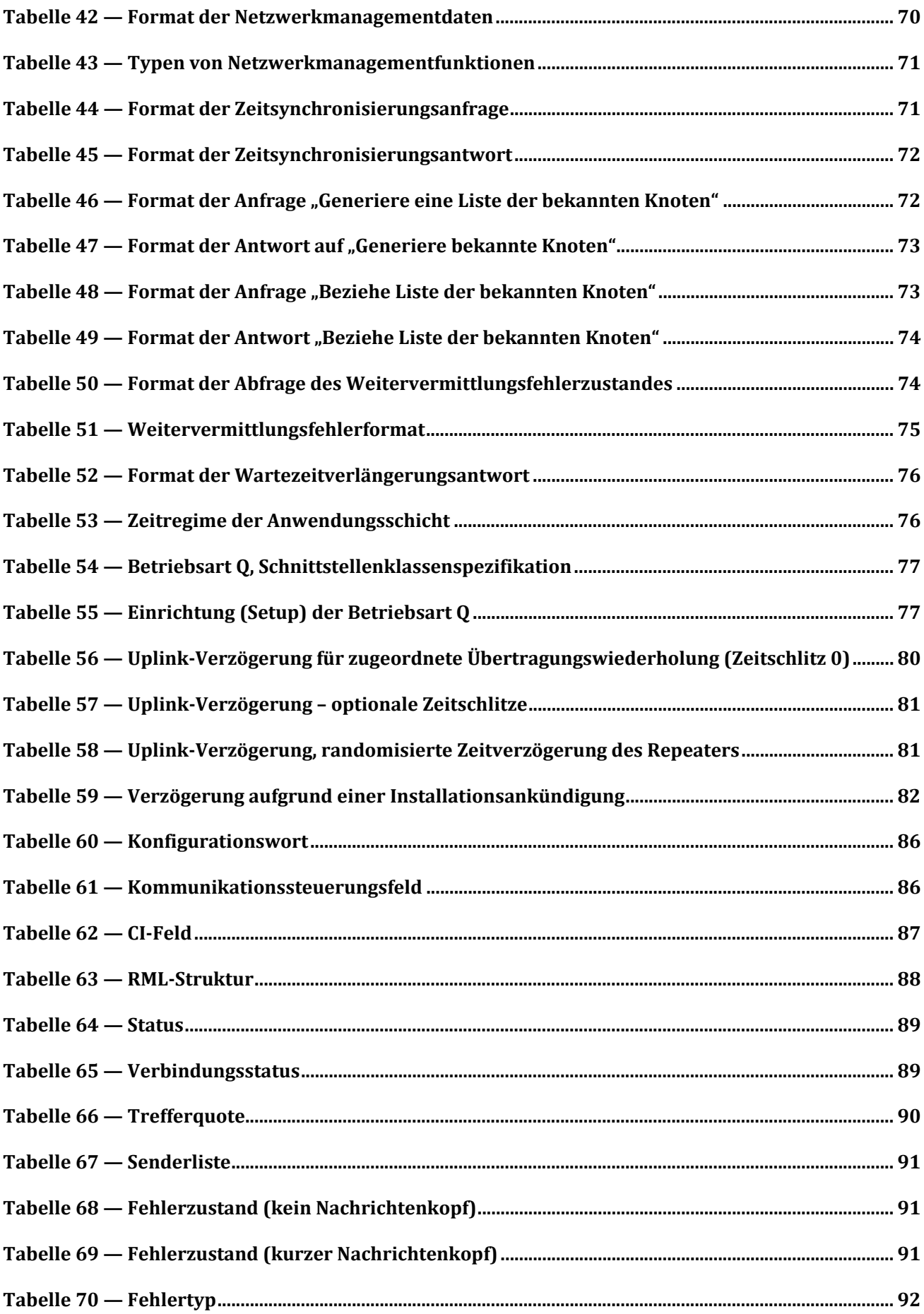

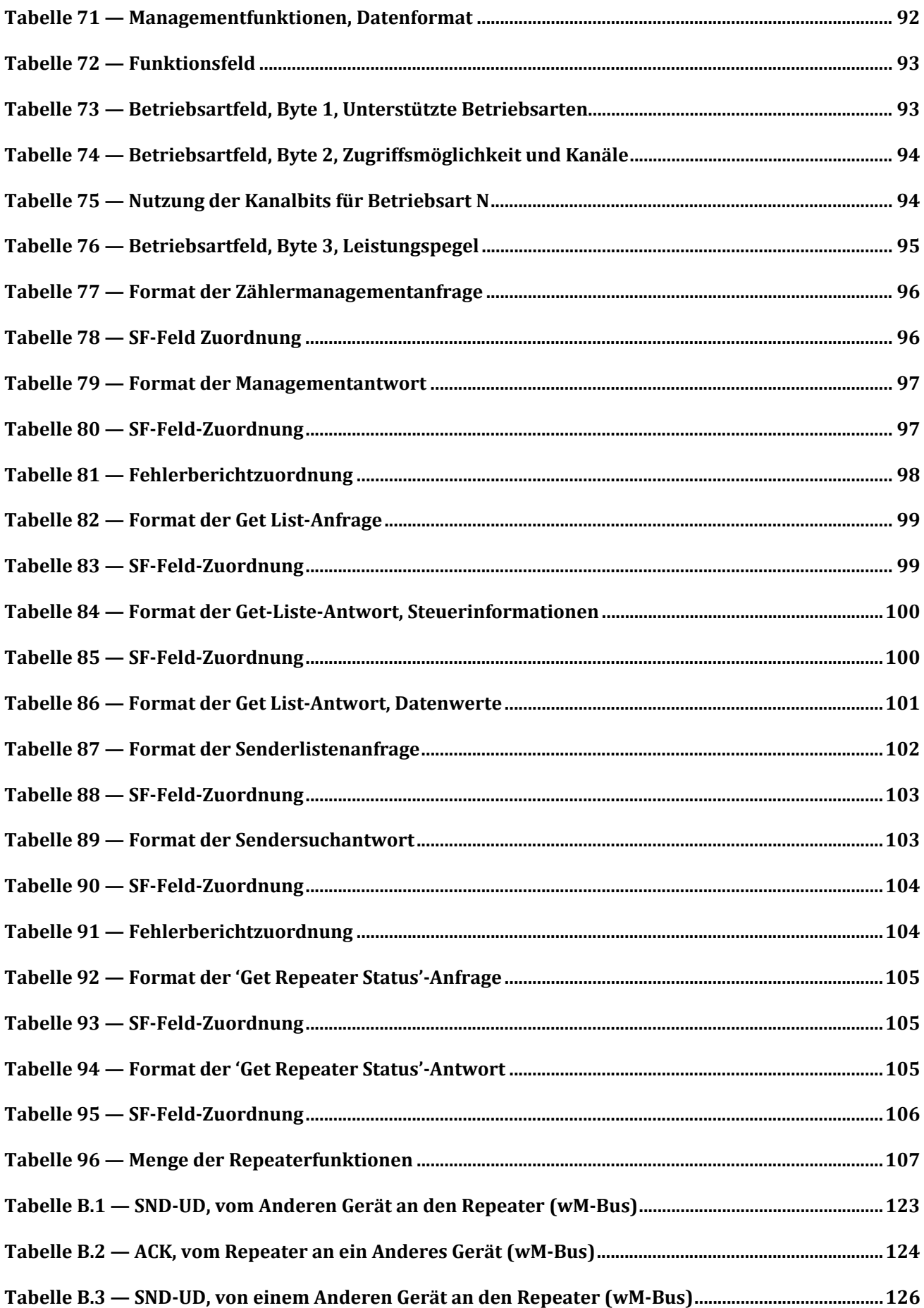

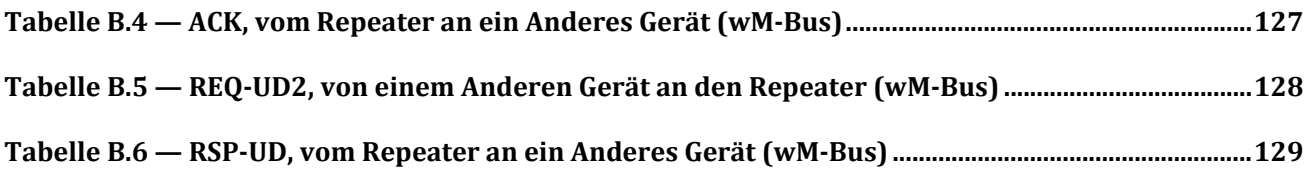

#### **Bilder**

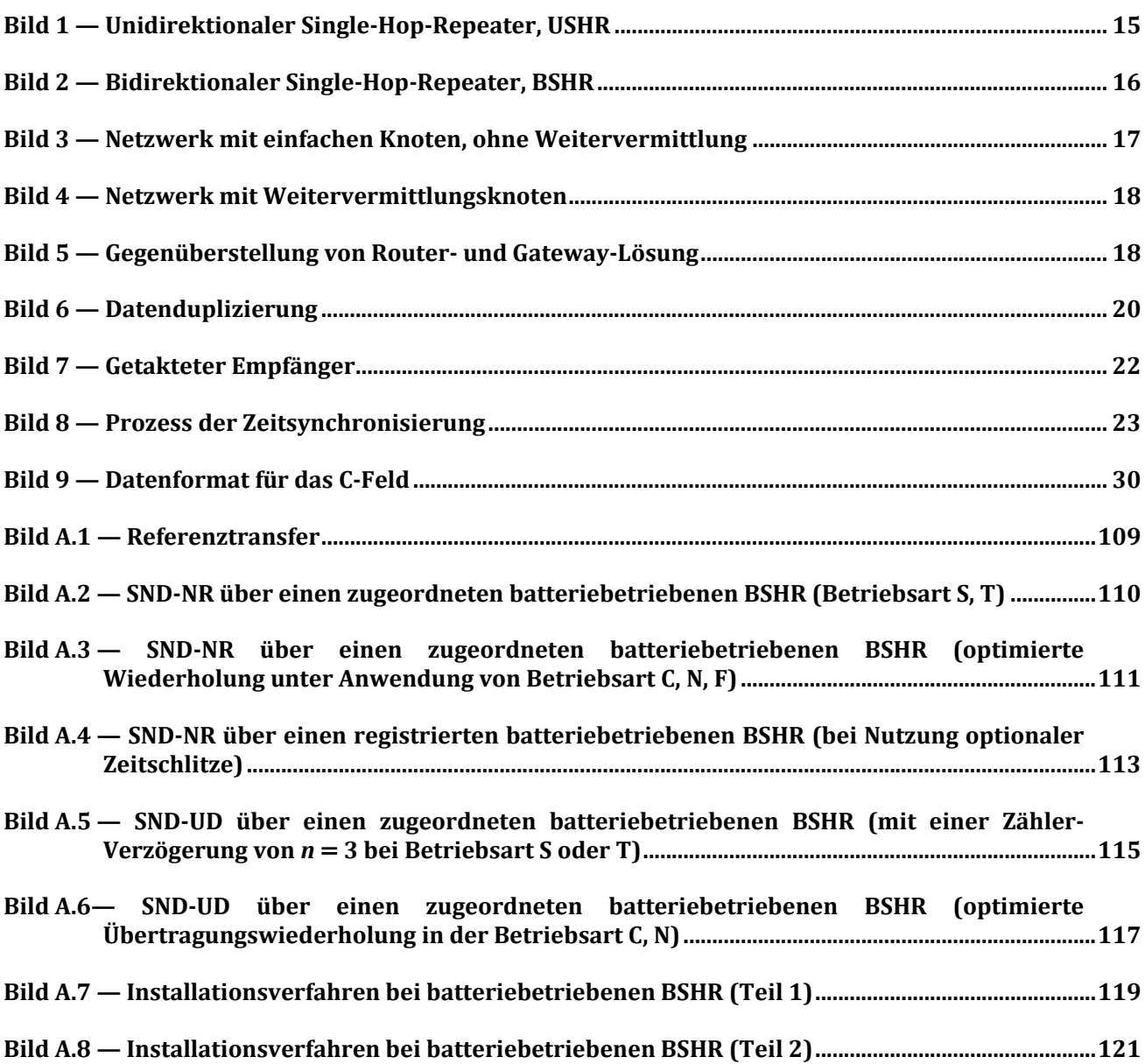